**PRISM:** Adirondack Park Invasive Plant Program **Leader:**Tammara Van Ryn, **Contact: 518-576-7244:** [tammara.vanryn@tn](mailto:bquirion@tnc.org)c.org **Listserv: cce-apipp-l- [request@cornell.edu](mailto:cce-apipp-l-@cornell.edu) Website: www.adkinvasives.com**

**PRISM: Capital Mohawk Leader:** Kristopher Williams **Contact:** 518-321-0189 : [kbw44@cornell.e](mailto:lrg6@cornell.edu)du **Listserv:** [cce-capitalprism-l request@cornell.edu](mailto:cce-capitalprism-l-request@cornell.edu) **Website: www.capitalmohawkprism.com** 

**PRISM:** Catskill Regional Invasive Species Partnership **Leader:** John Thompson **Contact:**845-586-2611 [x120](mailto:lrg6@cornell.edu): ithompson@catskillcenter.org **Listserv:** Cce-crisp-l-request@cornell.edu **Website: www,catskillinvasives.com**

**PRISM:** Finger Lakes **Leader:** Hilary Mosher **Contact:** 315-781-4385: [mosher@hws.edu](mailto:mosher@hws.edu) **Listserv:** [cce-flprism-l-request@cornell.edu](mailto:cce-flprism-l-request@cornell.edu) **Website: fingerlakesinvasives.org** 

**PRISM:** Long Island Invasive Spp. Mgmt. Area **Leader:** Bill Jacobs **Contact:** 631-560-9945: [liismaprism@gmai](mailto:smyon26@esf.edu)l.com **Listserv:** [cce-liisma-l-request@cornell.edu](mailto:cce-liisma-l-request@cornell.edu) **Website: www.liisma.org**

**PRISM:** Lower Hudson **Leader:** Linda Rohleder **Contact:** 201-512-9348: [lrohleder@nynjtc. org](mailto:lrohleder@nynjtc.org) **Listserv:** [cce-hudsonprism-l-request@ cornell.edu](mailto:Cce-hudsonprism-l-request@cornell.edu) **Website: www.lhprism.org** 

**PRISM:** St. Lawrence & Eastern Lake Ontario **Leader:** Rob Williams **Contact:** 315-387-3600 x7725: rwilliams@tnc.org **Listserv:** cce-slelo-l-req[uest@cornell.edu](mailto:rwilliams@tnc.org) **Website**: **[www.sleloinvasives.org](mailto:cce-slelo-l-request@cornell.edu)** 

**PRISM:** Western New York **Leader:** Andrea Locke **Contact:** 716-878-4708: [lockeas@buffalostate.edu](mailto:lockeas@buffalostate.edu) **Listserv:** [Cce-westernprism-l-request@cornell.edu](mailto:Cce-westernprism-l-request@cornell.edu) **Website: www.wnyprism.org**

# **CONTACT INFORMATION**

Invasive Species Coordination Unit Division of Lands and Forests New York State Department of Environmental **Conservation** 

625 Broadway, Floor 5, Albany, New York 12233- 4250

> P: 518-402-9405 F: 518-402-9028

isinfo@dec.ny.gov

**What You Should Know About New York's**  PRISM Network

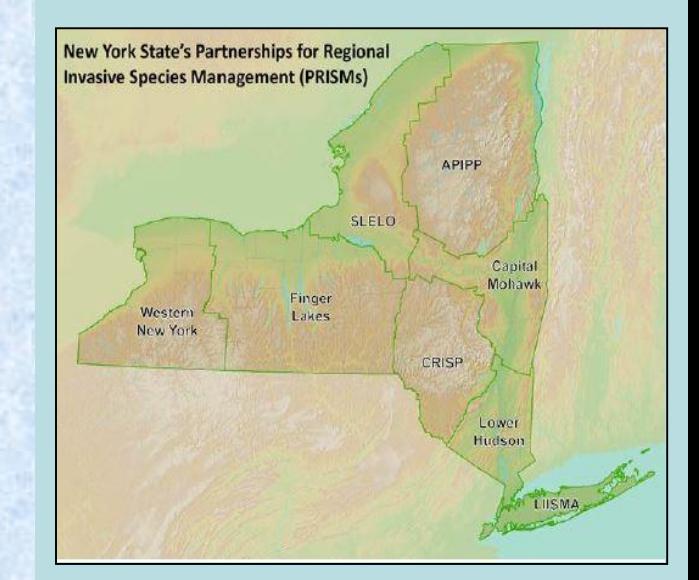

The PRISM Network **"Teaming up to stop the spread of invasive species"**

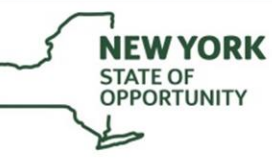

**Department of** Environmental **Conservation** 

## **What are PRISMs?**

Partnerships for Regional Invasive Species Management (PRISMs), comprising diverse stakeholder groups, were created to address threats posed by invasive species across New York State.

PRISMs are key to New York's integrated approach to invasive species management. Partners include federal and state agencies, resource managers, nongovernmental organizations, industry, recreationists, and interested citizens.

The New York State Department of Environmental Conservation provides financial support, via the Environmental Protection Fund, to the host organizations that coordinate each of the eight PRISMs, resulting in statewide coverage.

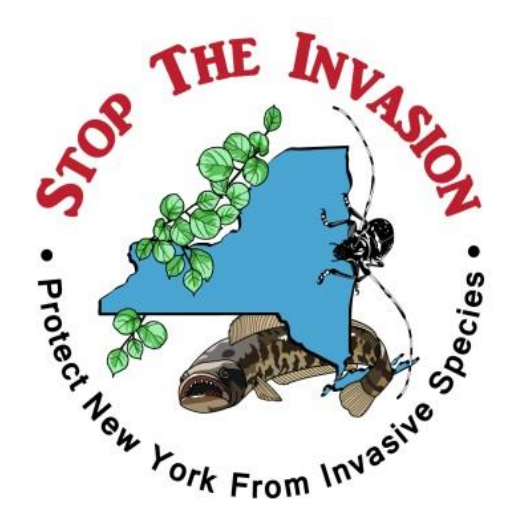

## **What Do PRISMs Do?**

- Plan regional invasive species management activities
- Implement invasive species prevention programs
- Conduct surveillance and mapping of invasive species infestations
	- Detect new infestations early and respond rapidly
- Implement limited control projects
- Implement habitat restoration and monitoring
- Educate stakeholders on invasive species and their impacts
	- Coordinate PRISM partners
	- Recruit and train volunteers
- Support research through citizen science in collaboration with the Invasive Species Research Institute http://www.nyisri.org/

• Report observations to iMapInvasives http://www.nyimapinvasives.org/

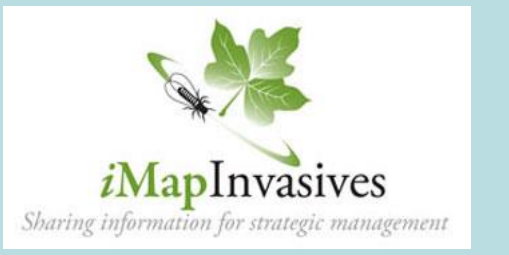

## **How To Get Involved:**

If you are interested in helping NY "stop the invasion," PRISMs are a great way to get involved by volunteering for monitoring, outreach, or management projects. **All are welcome to participate in statewide PRISM monthly conference calls to receive updates, hear excellent presentations and learn about upcoming events.** Contact a PRISM leader for more information.

# **How Do I Join a PRISM?**

) meetings and activities and how you For more information on PRISM can become involved, contact the coordinator listed on the back-side of this brochure for the PRISM.

**To subscribe to a PRISM listserv**, e-mail the appropriate listserv

address on the back-side of this brochure.

In the subject line, type the single word "join" (without the quotes). Leave the body of the message blank; do not include a signature block or any other text in the body of the e-mail.